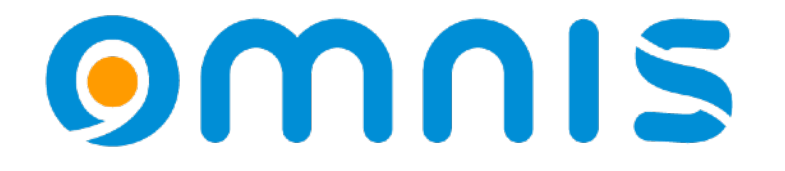

# PDF Data Extraction

Techniques for Reading and Analyzing PDF files

Andreas H. Pfeiffer

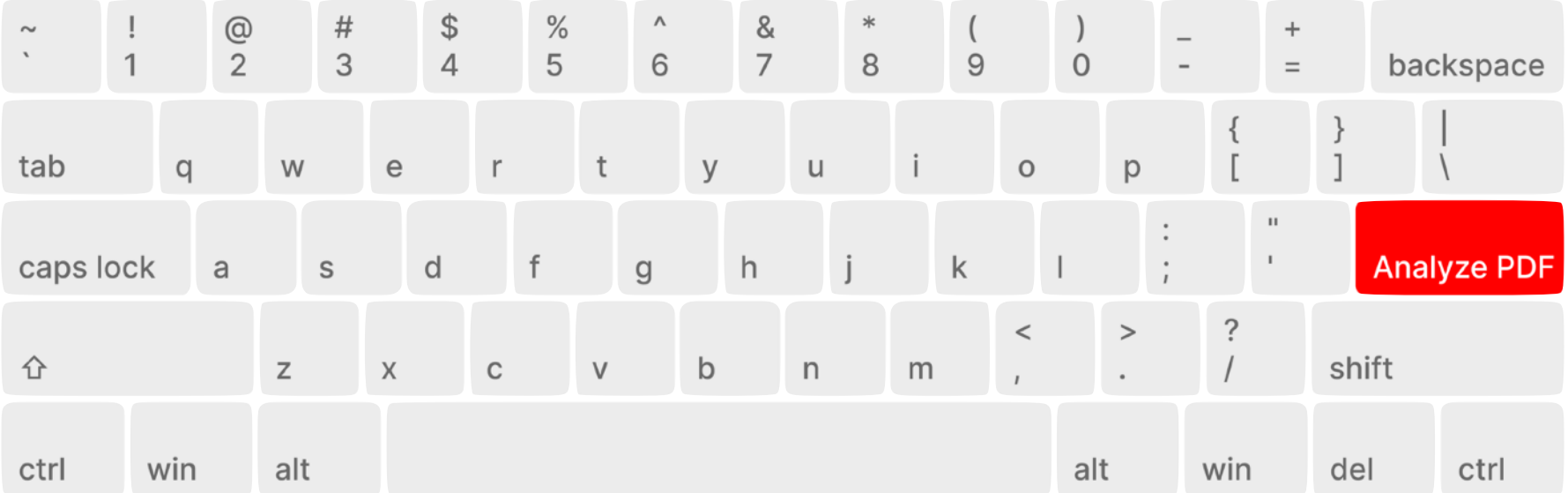

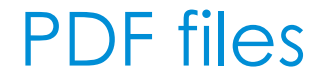

## .. contain text information

There is some JavaScript and an Omnis library that you can use to analyse the content of any PDF file.

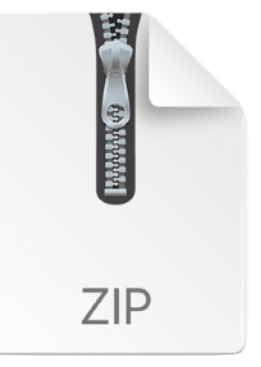

[https://omnis-software.de/conf24/pdfcontentreader.zip](https:omnis-software.de/conf24/pdfcontentreader.zip)

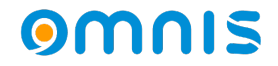

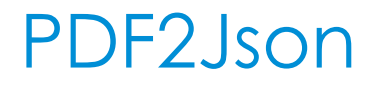

### .. how to

- Download and unpack the zip file
- Copy the folder "pdf2json" into the "jsworker" folder in your Omnis installation inside Application Support or AppData.
- Open a terminal window or command prompt, navigate to this folder and run: npm i
- This will install additional Node modules.
- Now you can run the library "pdf content reader.lbs".

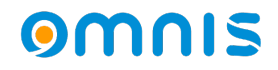

### PDF content reader .. some remarks

- Only instantiate the JS worker once by making a getter method to retrieve the reference to the worker. (See Startup\_Task)
- We will use the JavaScript worker object. For more information please [see https://www.omnis.net/developers/resources/onlinedocs/](https://www.omnis.net/developers/resources/onlinedocs/ExtendingOmnis/07webcomms.html#javascript-worker-object) [ExtendingOmnis/07webcomms.html#javascript-worker-object](https://www.omnis.net/developers/resources/onlinedocs/ExtendingOmnis/07webcomms.html#javascript-worker-object)
- oPDFDetails is subclassed from the JavaScript worker.
- The return method of oPDFDetails will return a list of text objects from the PDF sorted by Y and X coordinates.

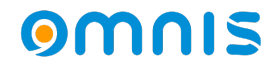

#### Example

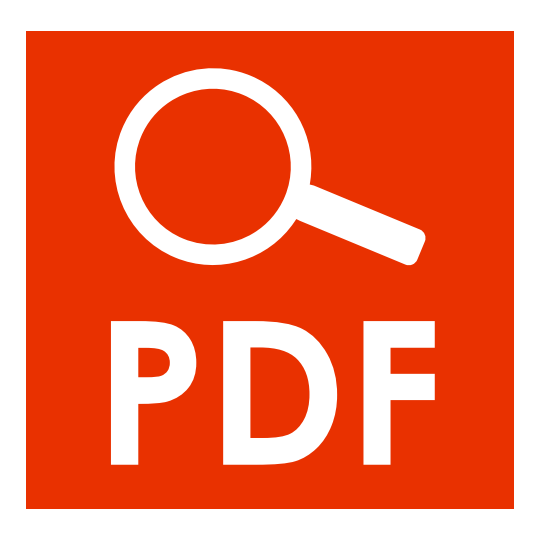

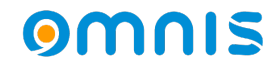